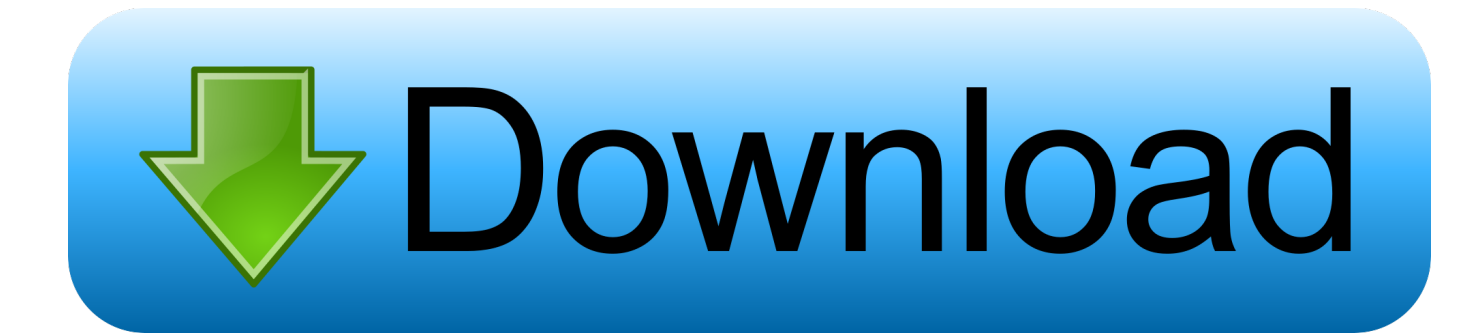

[Solidworks 2013 Software](https://ashleycunningham.doodlekit.com/blog/entry/13793137/unduh-game-minecraft-apk-gloud-app-siankasem#vKuVy=YaYCRj3B3rwAS92uLjxy3rNzVnfiZedm==)

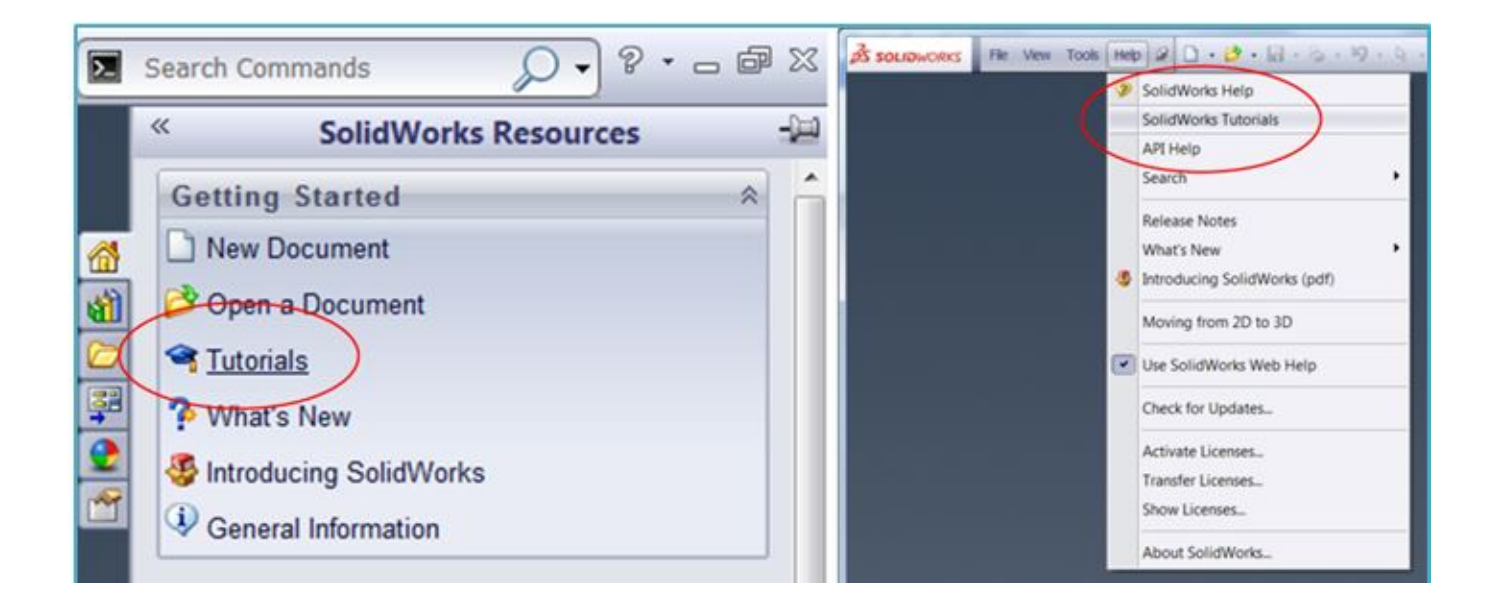

[Solidworks 2013 Software](https://ashleycunningham.doodlekit.com/blog/entry/13793137/unduh-game-minecraft-apk-gloud-app-siankasem#vKuVy=YaYCRj3B3rwAS92uLjxy3rNzVnfiZedm==)

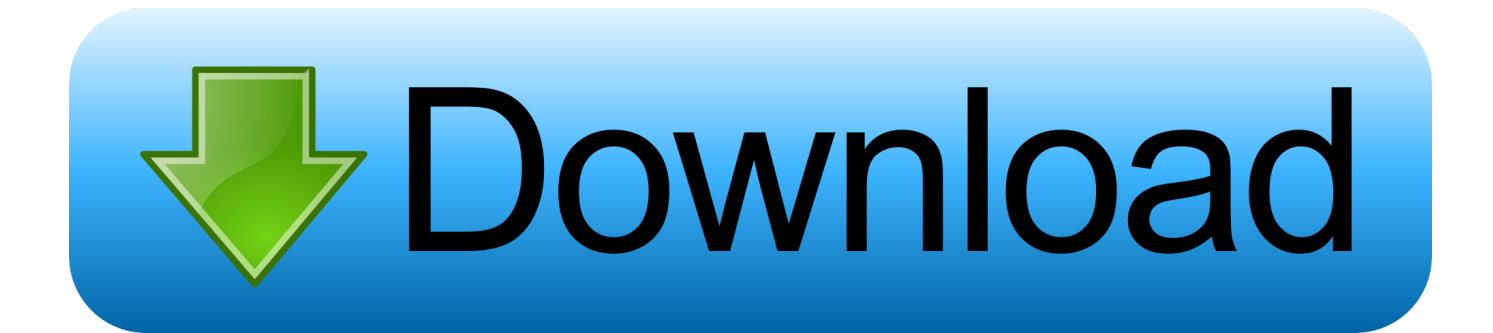

0 After uninstalling HFWorks for SolidWorks 2013 x64 SP1 0, Advanced Uninstaller PRO will offer to run a cleanup.. 0 in case you decide this is what you want to do The information above contains registry and disk entries that our application Advanced Uninstaller PRO discovered and classified as leftovers on other users computers.

- 1. solidworks software
- 2. solidworks software free download
- 3. solidworks software price in india

0 They occupy about 2 50 MB ( 2621952 bytes) on disk MB) The current web page applies to HFWorks for SolidWorks 2013 x64 SP1.

## **solidworks software**

solidworks software, solidworks software free download, solidworks software download, solidworks software price, solidworks software price in india, solidworks software requirements, solidworks software size, solidworks software download size, solidworks software free download for pc, solidworks software license price in india [Gin Rummy Ultra 2.4.1 Purchase For Mac](http://archiri.yolasite.com/resources/Gin-Rummy-Ultra-241-Purchase-For-Mac.pdf)

One of the best QUICK solution to erase HFWorks for SolidWorks 2013 x64 SP1 0 is to use Advanced Uninstaller PRO.. All the items of HFWorks for SolidWorks 2013 x64 SP1 0 which have been left behind will be found and you will be asked if you want to delete them.. Your system will remain clean, speedy and ready to take on new tasks Solidworks 2013 Software How To Remove HFWorksThis page simply contains detailed instructions on how to remove HFWorks for SolidWorks 2013 x64 SP1.. This tells you the opinion other people have about HFWorks for SolidWorks 2013 x64 SP1.. 0 version 2013641 0 alone Sometimes this is hard because removing this by hand requires some knowledge related to Windows internal functioning. [Jprofiler License Keygen 2016 Full Version 2016](https://hallamtuvashult.wixsite.com/sunssandlipa/post/jprofiler-license-keygen-2016-full-version-2016)

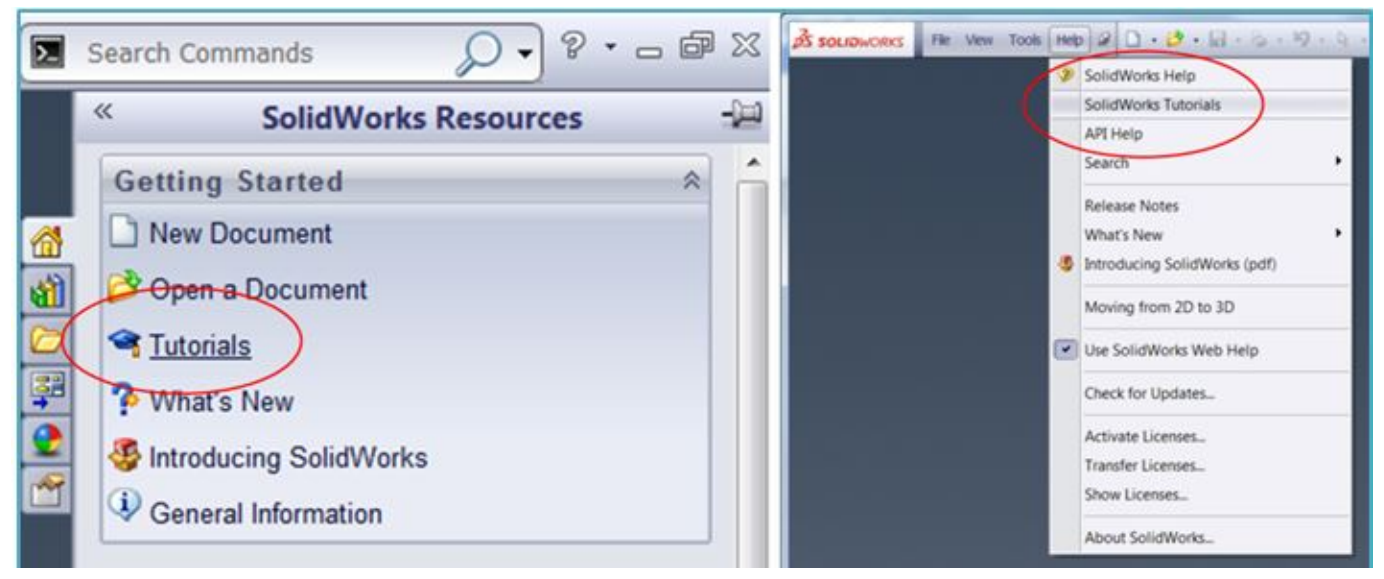

[bluetooth energy sistem drivers linker 128012](https://arrogant-sorry-96210.herokuapp.com/bluetooth-energy-sistem-drivers-linker-128012.pdf)

## **solidworks software free download**

#### [Free Yahtzee Download For Mac](https://downhasdele1974.wixsite.com/gresramero/post/free-yahtzee-download-for-mac)

 Navigate the list of applications until you find HFWorks for SolidWorks 2013 x64 SP1.. 0 If it exists on your system the HFWorks for SolidWorks 2013 x64 SP1 0 app will be found automatically.. When you select HFWorks for SolidWorks 2013 x64 SP1 0 in the list of apps, some information about the program is available to you: Star rating (in the left lower corner). [How](https://gerarrojoz8.wixsite.com/roavaquara/post/how-to-unlock-itel-mobile-phone) [To Unlock Itel Mobile Phone](https://gerarrojoz8.wixsite.com/roavaquara/post/how-to-unlock-itel-mobile-phone)

# **solidworks software price in india**

### [Coco Girl Birthday Images](https://valladolid1984.wixsite.com/perezutna/post/coco-girl-birthday-images)

0 HFWorks for SolidWorks 2013 x64 SP1 0s primary executable file and it takes circa 2.. Its recommended to take your time to get familiar with the programs interface and wealth of features available.. For instance you can see that for HFWorks for SolidWorks 2013 x64 SP1 0 Advanced Uninstaller PRO will then uninstall HFWorks for SolidWorks 2013 x64 SP1.. 50 MB (2621952 bytes) on disk Solidworks 2013 Software Install HFWorks ForSolidworks 2013 Software How To Remove HFWorksSolidworks 2013 Software Full Command LineSolidworks 2013 Software Install HFWorks ForThe executables below are part of HFWorks for SolidWorks 2013 x64 SP1.. This is good because Advanced Uninstaller PRO is one of the best uninstaller and all around tool to maximize the performance of your computer.. 0 or simply click the Search feature and type in HFWorks for SolidWorks 2013 x64 SP1.. 0, from Highly recommended to Very dangerous Technical information about the app you want to remove, by pressing the Properties button.. Advanced Uninstaller PRO is a powerful program Click on the General Tools button 4.. C:PROGRA3TARMAI121D211Setup exe remove q0 is the full command line if you want to uninstall HFWorks for SolidWorks 2013 x64 SP1. e828bfe731 [Hp Deskjet D1560 Driver Indir Vista](https://robinsonmelanie5.wixsite.com/boatoppokis/post/hp-deskjet-d1560-driver-indir-vista)

e828bfe731

[Film Cahill Us Marshal](https://lucid-brattain-f6208d.netlify.app/Film-Cahill-Us-Marshal)